## *Les chaînes de caractères et les fichiers*

*Ex. 1 Faire un dictionnaire des mots d'un texte et :* 

- *1. Sauvegarder le dans un fichier :*
- *2. Trier les mot en ordre alphabétique et en ordre décroissant de nombre*

## *d'occurrences.*

**program** ExDictionnaire; **uses**  Math; **const**  MAXLIGNES = 100;  $MAXMOTS = 200$ :  **type**  Dictelem = **record** mot : string[40]; compte : integer **end**; Dictionnaire = **record** nmots : integer; elems : array [1..MAXMOTS] of Dictelem; **end**; texte = **record** nlignes : integer; lignes : array [1..MAXLIGNES] of string[100] **end**; DictFile = **file of** Dictelem; compElem = **function** (e1,e2:Dictelem):integer; **var**  Dict : Dictionnaire; source : texte; filesource : text; fDict : DictFile; **procedure** InitDict (**var** d : Dictionnaire); **begin**   $d$ .nmots := 0; **end**; **procedure** readSource(var f : text; var s : texte); **var** t: string[100]; **begin**  reset(f); **with** s **do begin**  nlignes  $:= 0;$  **repeat**  readln(f,t); **if** length(t)  $> 0$  **then begin**  nlignes := nlignes+1; lignes[nlignes] := t; **end**; **until** (nlignes >= MAXLIGNES) **or** eof(f); **end**; close(f); **end**; *{readSource}* Procedure afficheSource(var s : texte); **var** i : integer; **begin with** s **do for**  $i := 1$  **to** nlignes **do** writeln(lignes[i]);

 **end**; *{writesource}* **function** motComparer(var s1,s2 :**string**):integer; **var** i,l1,l2 : integer; q : boolean; **begin**   $l1 := lenath(s1);$  $l2 := length(s2)$ ;  $i := 1; q := true;$  **while** (i<=min(l1,l2)) **and** q **do begin**   $q := s1[i] = s2[i];$ if q then  $i := i+1$ ; **end**; **if** i<=min(l1,l2) **then** motComparer := ord(s2[i]) - ord(s1[i]) **else** motComparer := l2-l1; **end**; *{motComparer}* **function** cherche\_dictionnaire(**var** m: **string**; **var** d: dictionnaire): integer: **var** i : integer; q : boolean; **begin**   $i := 1$ ; q := true; cherche\_dictionnaire := 0; **while** (i<= d.nmots) **and** q **do begin**  q:= motComparer(m, d.elems[i].mot) <>0; **if** q **then**  $i := i + 1$  **else**  cherche dictionnaire  $:=$  i; **end**; **end**; *{ cherche\_dictionnaire}* function is alpha(c:char):boolean; **begin**  is alpha :=  $(c > ='A')$  and  $(c < ='Z')$ **or** (c>='a') and (c <= 'z'); **end**; *{ is\_alpha }* **function** en\_mot(c:char):boolean; **begin**  en\_mot := is\_alpha(c) **or** (c='-'); **end***; { en\_mot }* **procedure** met\_mot\_suivant(**var** s:texte; **var** d:dictionnaire; **var** cur\_ligne,cur\_pos:integer); **var** i,l, place: integer; mot : string[40]; q:boolean; **begin**   $mot := "$ ;  $l := cur$  ligne;  $i := cur_pos;$  q:= true;  *{ passer les caractères entre les mots}*  **while** (i <= length(s.lignes[l])) **and** q **do begin**   $q := not$  is  $alpha(s.length[i])$ ; **if** q **then begin**   $i := i + 1$ ; **if** i > length(s.lignes[l]) **then**

 $l := l+1; i := 1;$ **if**  $\vert$  > s.nlignes **then** q := false; **end**; **end**; **end**;{while}  $q := true$ ; *{prendre le mot}*  **while** (i <= length(s.lignes[l])) **and** q **do begin**   $q := en\_mot(s.lignes[l, il);$  **if** q **then begin**  insert(s.lignes[l,i],mot,length(mot)+1);  $i := i + 1$ : **if** i > length(s.lignes[l]) **then begin**   $l := l + 1;$  $i := 1$ ;  $q := false$ ; **end**; **end**; **end**; {while}  $cur\_pos := i;$ cur ligne  $:=$  l; **if** length(mot) > 0 **then begin**  mot := UpperCase(mot);  $place := cherche-dictionnaire(mot.d);$  **if** place> 0 **then** d.elems[place].compte := d.elems[place].compte+1 **else begin** {nouveau mot}  $place := d.nmots + 1;$  **if** place <= MAXMOTS **then begin**  d.elems[place].mot := mot; d.elems[place].compte := 1;  $d.nmots := place;$  **end**; **end**; **end**; **end***;{ met\_mot\_suivant}* **procedure** afficher\_dictionnaire (**var** d:dictionnaire); **var** i : integer; **begin with** d **do for** i := 1 **to** nmots **do with** elems[i] **do** writeln(mot : 50, compte:3); writeln('----------------------------------'); **end***; { afficher\_dictionnaire}* **procedure** remplir\_dictionnaire(**var** s:texte; **var** d:dictionnaire); **var** l, i :integer; **begin**   $l:=1; i := 1;$  **while** l<=s.nlignes **do** met\_mot\_suivant(s,d,l,i); **end**; *{ remplir\_dictionnaire}* **procedure** write\_dictionnaire(**var** f:DictFile; **var** d:dictionnaire); **var** i:integer; **begin** 

**Example 3 begin** begin the series of the series of the series of the series of the series of the series of the series of the series of the series of the series of the series of the series of the series of the series of th rewrite(f); **with** d **do for** i:=1 **to** nmots **do** write(f,elems[i]); close(f); **end**; *{ write\_dictionnare*} **procedure** read\_dictionnaire(**var** f:DictFile; **var** d:dictionnaire); **var** i:integer; **begin**  reset(f);  $i := 0$ ; **with** d do **while not** eof(f) **do begin**   $i := i+1$ ; read(f, elems[i]); **end**; close (f);  $d.nmots := i;$  **end**; *{ read\_dictionnare}* **function** comparer\_alpha(e1,e2 : Dictelem):integer; **begin**  comparer\_alpha := motComparer(e1.mot,e2.mot); **end**; { compare\_alpha } **function** comparer\_freq(e1,e2 : Dictelem):integer; **begin**  comparer  $free := e1$ .compte-e2.compte: **end**; *{ compare\_freq }*  **Procedure** triDict(**var** d:Dictionnaire; compare:CompElem); **var** i:integer; t: dictElem; ex :boolean; **begin repeat**   $ex := false$ ; **with** d **do for** i:=1 **to** nmots-1 **do if** compare(elems[i], elems[i+1])<0 **then begin**   $t :=$  elems[i]; elems[i] := elems[i+1];  $e$ lems[i+1] := t; ex := true; **end**; **until not** ex; **end**; **begin** *{principal}* InitDict(Dict); chdir('G:\Bogi\France'); assign(filesource, 'sourcetext.txt'); readSource(Filesource,source); afficheSource(source); remplir\_dictionnaire(source,dict); afficher\_dictionnaire(Dict); assign(fDict,'myDict.dat'); write\_Dictionnaire(fDict,Dict); triDict( Dict, comparer\_alpha); afficher\_dictionnaire(Dict); InitDict(Dict); read\_Dictionnaire(fDict,Dict); triDict( Dict, comparer\_freq); afficher\_dictionnaire(Dict); **end**.

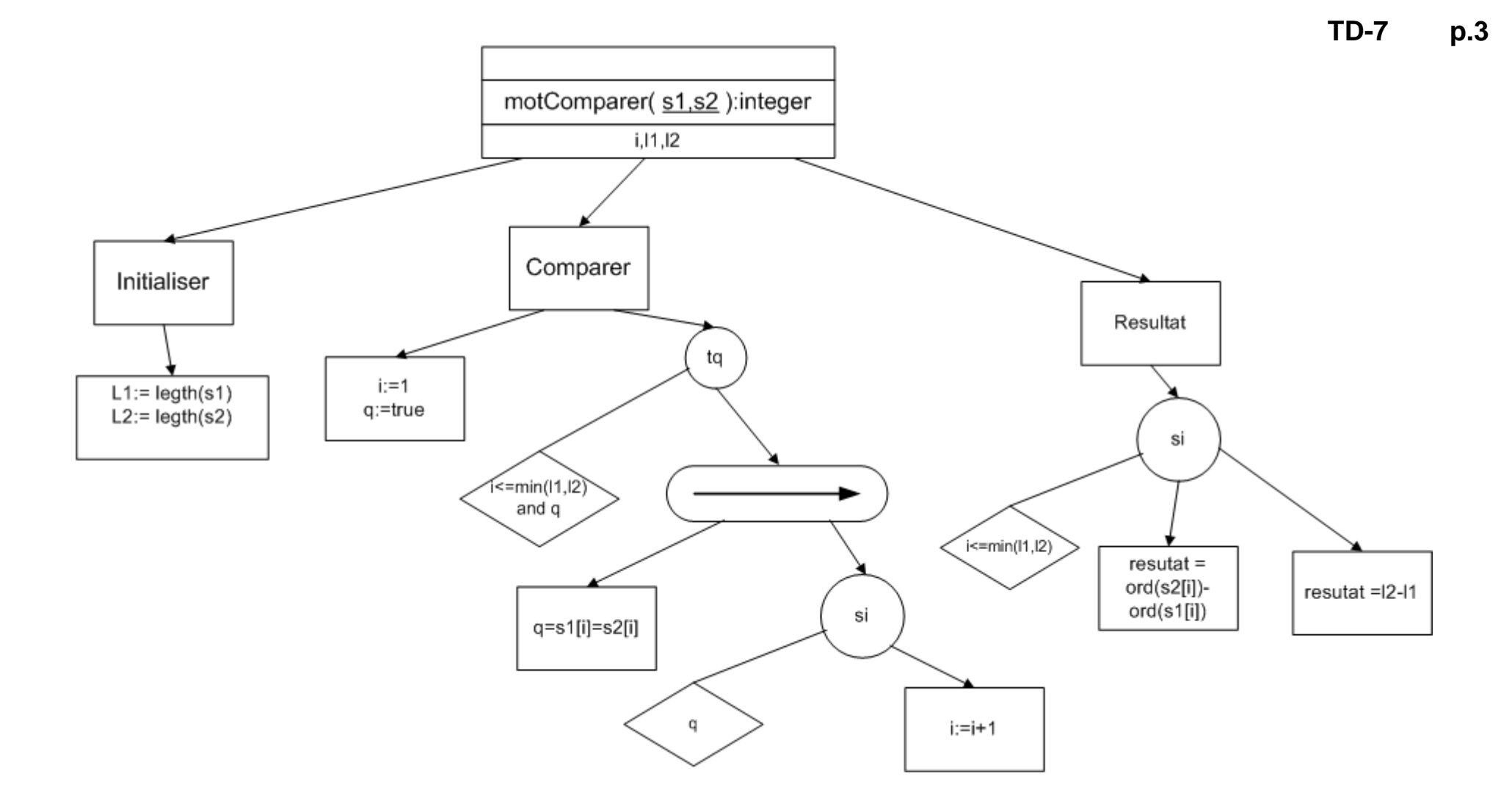

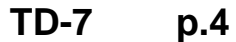

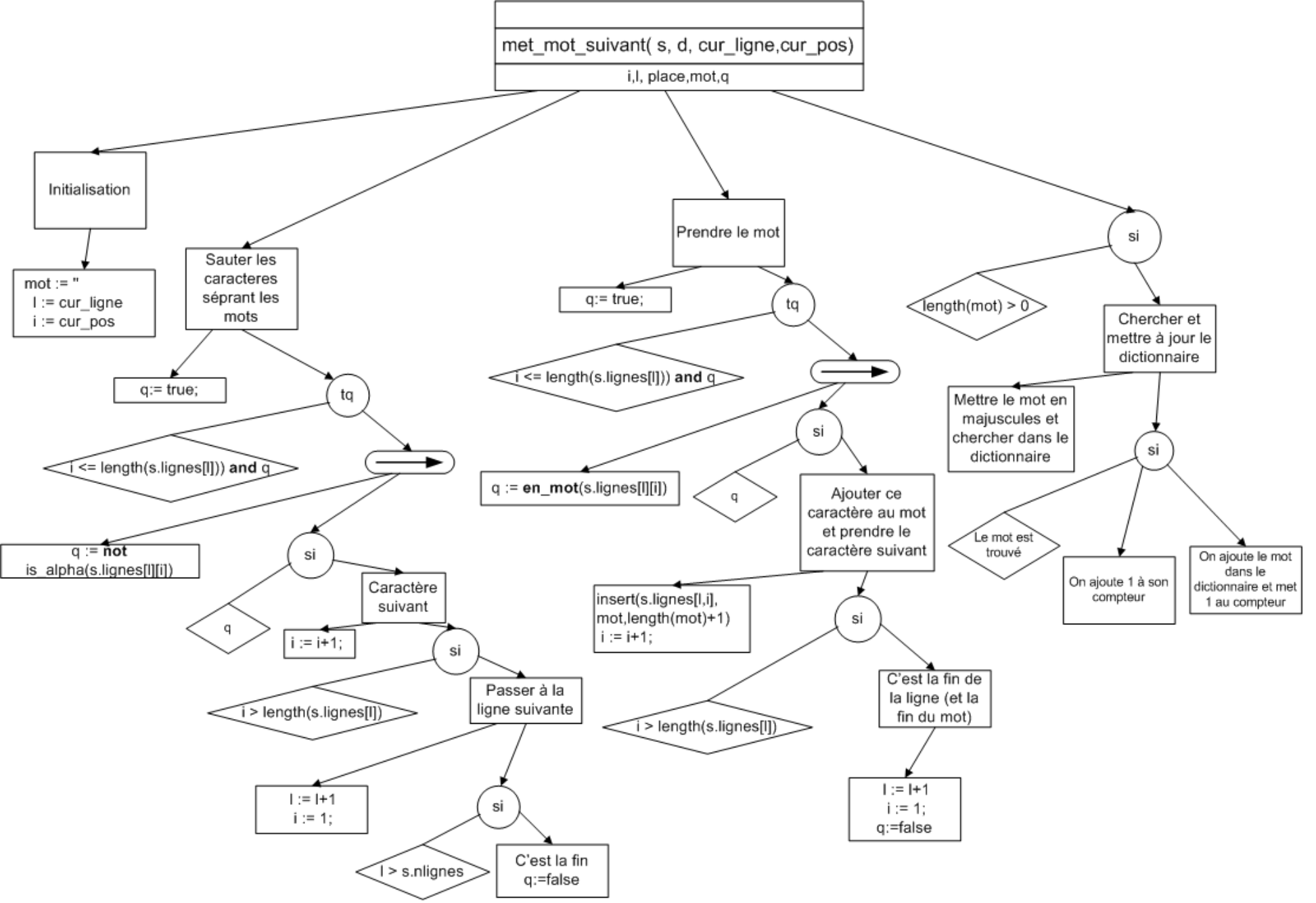